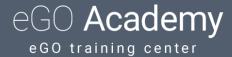

## Step 7: How to manually create Opportunities

Opportunities are business possibilities that match a contact's preferences to one or more properties in your portfolio.

All monitoring and necessary actions to close a deal are done in the 'Opportunities' tab.

Opportunities can originate from two sources: manual insertion or internet leads.

To manually insert an opportunity, take the following steps:

1. Open the "Opportunities" tab and click "New opportunity";

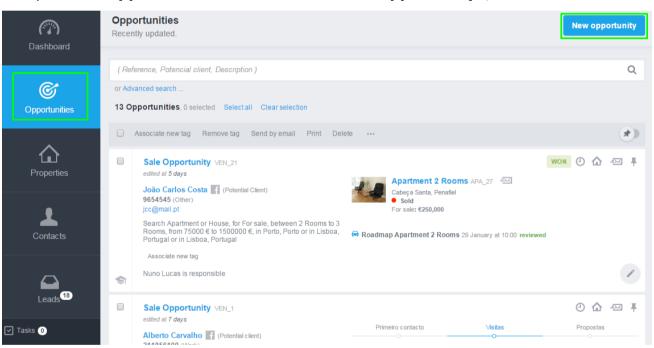

2. Select one of the following options "Sales Opportunity" (opportunity to sell a property), "Rental Opportunity" (opportunity to rent a property), "Listing Opportunity" (opportunity to list a property) or "Holiday Rental Opportunity";

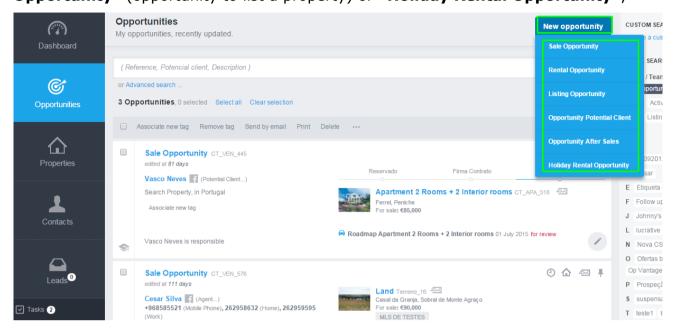

**3.** Depending on the type of opportunity, complete the form with all the necessary information . Start by filling in the information on **"Who looks for the property"**. Create or enter a contact as well as the origin/Sub origin;

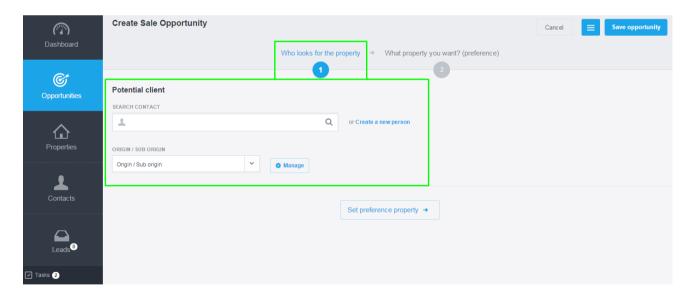

**4.** Afterwards, insert information about the property (preferences). Describe the opportunity; enter the property location, the typology, price and areas.

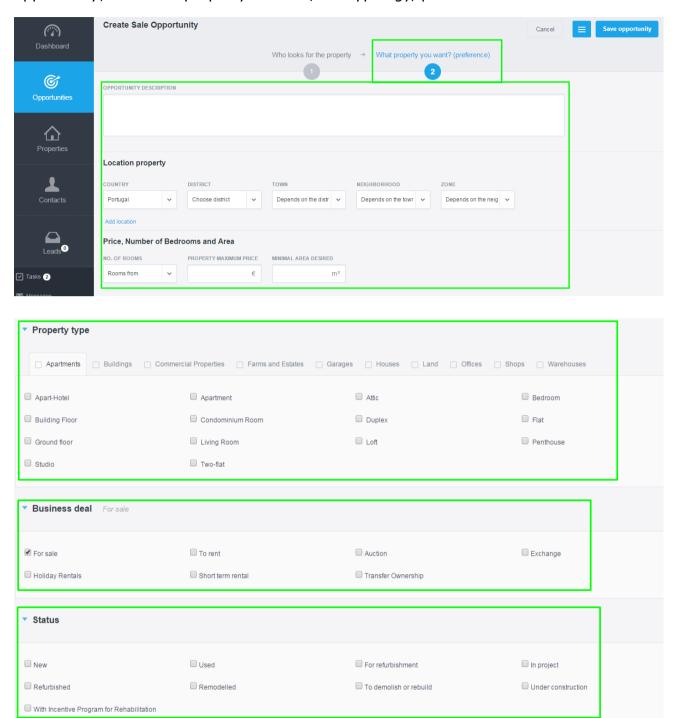

| Near                                                                                                    |                                                                                              |                                                                                             |                                                                                                    |
|----------------------------------------------------------------------------------------------------|----------------------------------------------------------------------------------------------|---------------------------------------------------------------------------------------------|----------------------------------------------------------------------------------------------------|
|                                                                                                    |                                                                                              |                                                                                             |                                                                                                    |
| City Center                                                                                                    | School                                                                                       | ☐ Hospital                                                                                  | Police                                                                                               |
| Public Transports                                                                                                    | Commercial Area                                                                              |                                                                                             |                                                                                                    |
|                                                                                                    |                                                                                              |                                                                                             |                                                                                                    |
| View to                                                                                                    |                                                                                              |                                                                                             |                                                                                                    |
| View to Countryside                                                                                                    | ☐ View to City                                                                               | ☐ View to Sea                                                                               | ☐ View to Mountain                                                                                   |
| View to Beach                                                                                                    | ☐ View to River                                                                              |                                                                                             |                                                                                                    |
|                                                                                                    |                                                                                              |                                                                                             |                                                                                                    |
| Only with                                                                                                    |                                                                                              |                                                                                             |                                                                                                    |
| Disabled People Access                                                                                                  | Balconies                                                                                    | Lift                                                                                        | Outdoor Parking                                                                                      |
| Indoor Parking                                                                                                    | ☐ Garage                                                                                     | Garden                                                                                      | ☐ Furniture                                                                                          |
| Solar Orientation                                                                                                    | - Occupits Occiden                                                                           | ☐ Terrace                                                                                   | ☐ Storage Room                                                                                       |
|                                                                                                    |                                                                                              |                                                                                             |                                                                                                    |
| Swimming Pool                                                                                                    | Energy Performance Certificate                                                               | Photo                                                                                       | Georeference                                                                                         |
|                                                                                                    |                                                                                              |                                                                                             | _                                                                                                    |
| Other criteria NUMBER OF FLOORS Floors from                                                                             | Energy Performance Certificate                                                               | Photo                                                                                       | Georeference                                                                                         |
| Other criteria  NUMBER OF FLOORS  Floors from  Tags                                                                     | ■ Energy Performance Certificate                                                             | Photo                                                                                       | Georeference                                                                                         |
| Other criteria  NUMBER OF FLOORS Floors from  Tags  amoreiras                                                           | Energy Performance Certificate  alfa Bienes y Raices                                         | Photo  Alvorninha bla teste hr                                                              | Georeference  Amiais Black Citadel                                                                   |
| Other criteria  NUMBER OF FLOORS Floors from  Tags  a1 amoreiras casa de lujo                                           | ■ Energy Performance Certificate ■ alfa ■ Bienes y Raices ■ Casa de Luxo                     | Photo  Alvorninha bla teste hr Casa de Luxo Algarve                                         | Georeference  Amiais Black Citadel Casa De luxo2                                                     |
| Other criteria  NUMBER OF FLOORS  Floors from  Tags  amoreiras casa de lujo Casa Sapo                                   | Energy Performance Certificate  alfa Bienes y Raices Casa de Luxo casas de luxo              | Photo  Alvorninha bla teste hr Casa de Luxo Algarve Casas en Net                            | Georeference  Amiais Black Citadel Casa De luxo2 Casas en Web                                        |
| Other criteria  NUMBER OF FLOORS Floors from  Tags  and amoreiras casa de lujo Casa Sapo cena das oportunidades         | Energy Performance Certificate  alfa Bienes y Raices Casa de Luxo casas de luxo certificação | Photo  Alvorninha bla teste hr Casa de Luxo Algarve Casas en Net DepoisApagas               | Georeference  Amiais Black Citadel Casa De luxo2 Casas en Web destaque da semana                     |
| Other criteria  NUMBER OF FLOORS Floors from  Tags  a1 amoreiras casa de lujo Casa Sapo cena das oportunidades Downtown | alfa Bienes y Raices Casa de Luxo casas de luxo certificação Embargado                       | Photo  Alvorninha bla teste hr Casa de Luxo Algarve Casas en Net DepoisApagas Emprendimento | Georeference  Amiais Black Citadel Casa De luxo2 Casas en Web destaque da semana enviar para arranjo |
| Other criteria  IUMBER OF FLOORS Floors from  Tags  anoreiras casa de lujo Casa Sapo cena das oportunidades             | Energy Performance Certificate  alfa Bienes y Raices Casa de Luxo casas de luxo certificação | Photo  Alvorninha bla teste hr Casa de Luxo Algarve Casas en Net DepoisApagas               | Georeference  Amiais Black Citadel Casa De luxo2 Casas en Web destaque da semana                     |

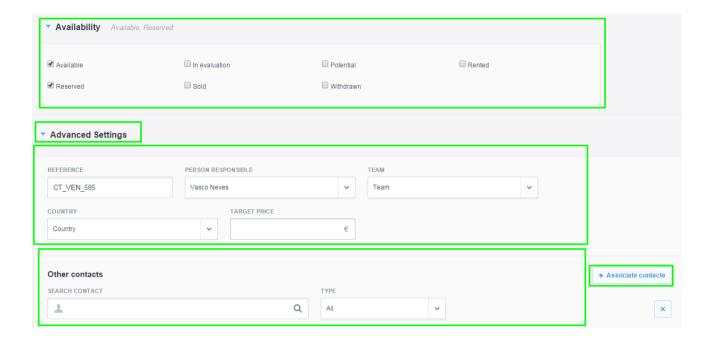

**5.** Finally, click the **"Save opportunity"** button.

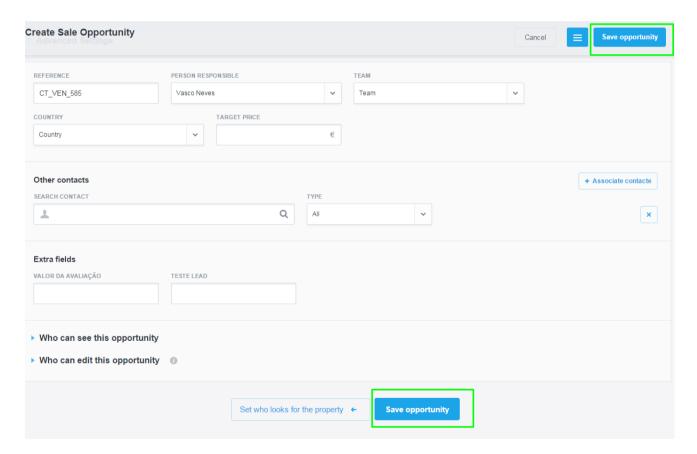

- **6.** After completing these steps, other actions should be done to fully complete each opportunity, such as:
- Add notes, documents, visits or tasks;
- View associated contacts or visits to the property;
- Add proposals from potential customers;
- Associate ou discard properties to the opportunity;
- 'Choose' a property that has a higher probability of closing the deal;

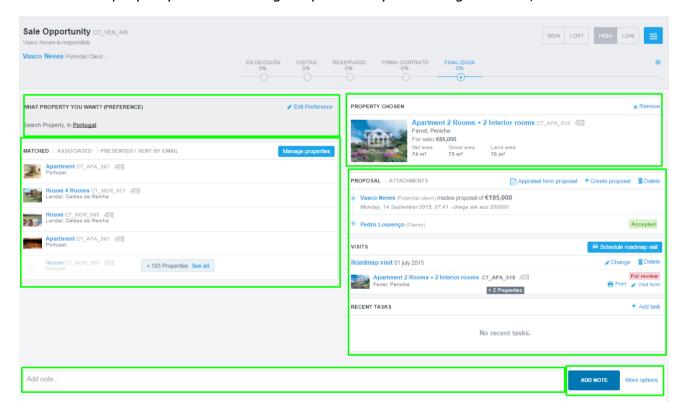

7. During the marketing process, each opportunity should be classified as "HIGH" (high probability to sell/ rent / list the property) or "LOW" (low probability to sell/ rent / list the property), according to the probability of closing the deal.

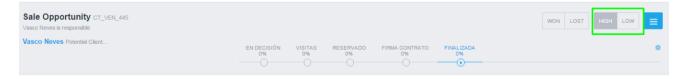

**8.** After the opportunity has been monitored and closed, it should be classified as **"WON"** or **"LOST"**.

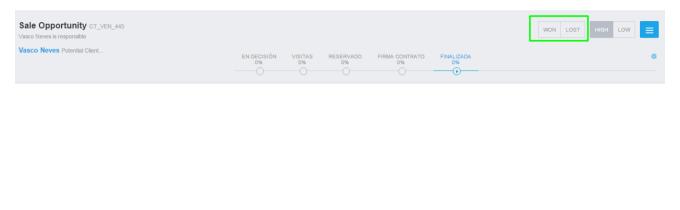

**Learn more at:** <a href="http://academy.egorealestate.com">http://academy.egorealestate.com</a>

**Questions:** <u>support@egorealestate.com</u>